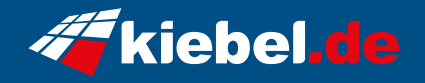

## **Invader VII Ryzen 7, 7700XT\_12G**

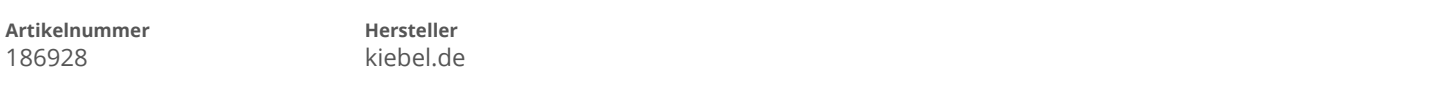

## **Angaben zum Energieverbrauch**

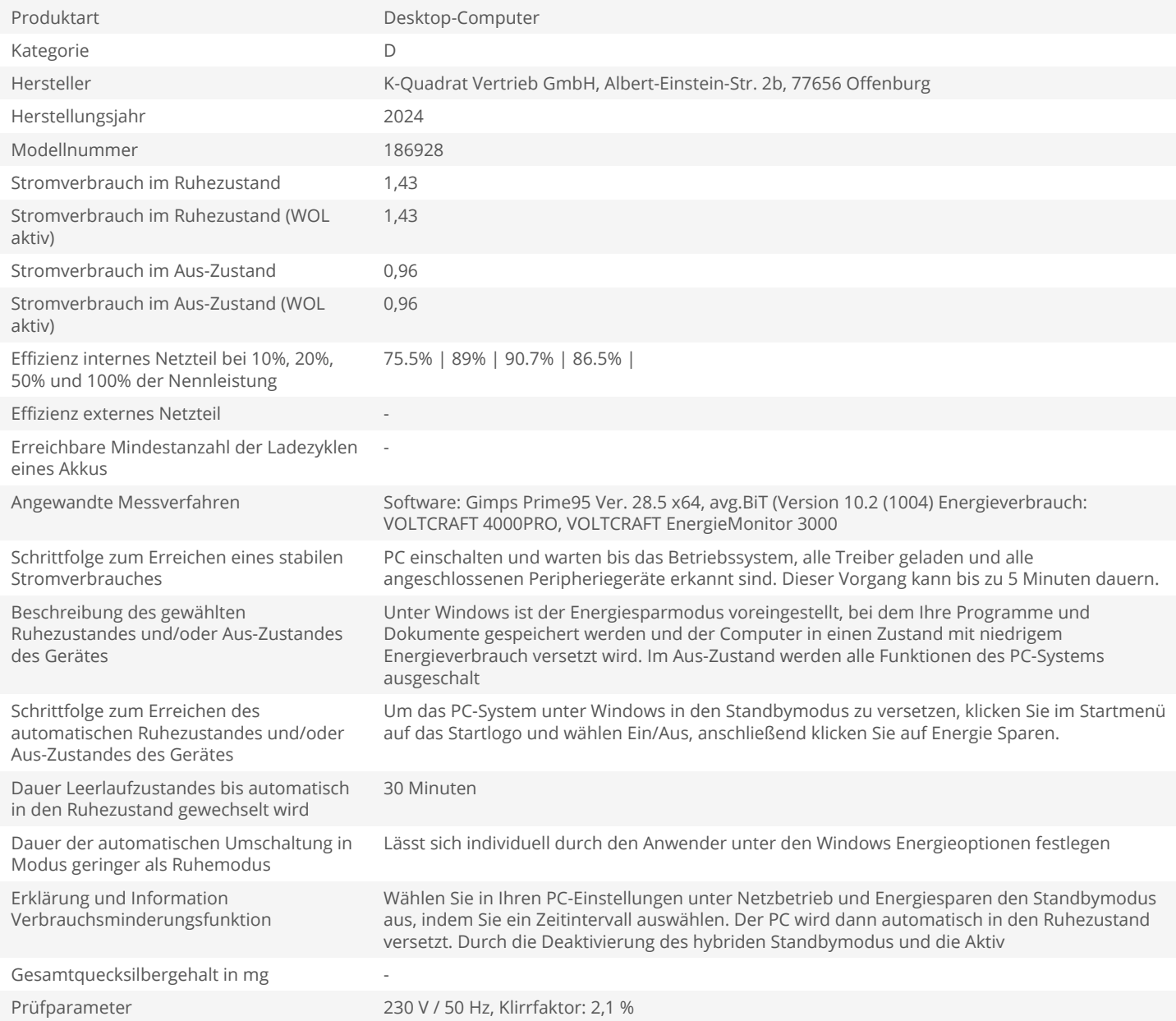